自助學習教材- 你不只這樣 2000年 2000年 2000年 2000年 2012年112月 程式設計

# Lab127: Trigonometric Functions NumPy三角函數

# (別怕! 跟著做你就會!)

# Shuhtai 盧樹台 shuhtai@uch.edu.tw

慧誠數字科技股份有限公司 http://www.hcdtech.com.tw

 $1/\sqrt{2}$ 

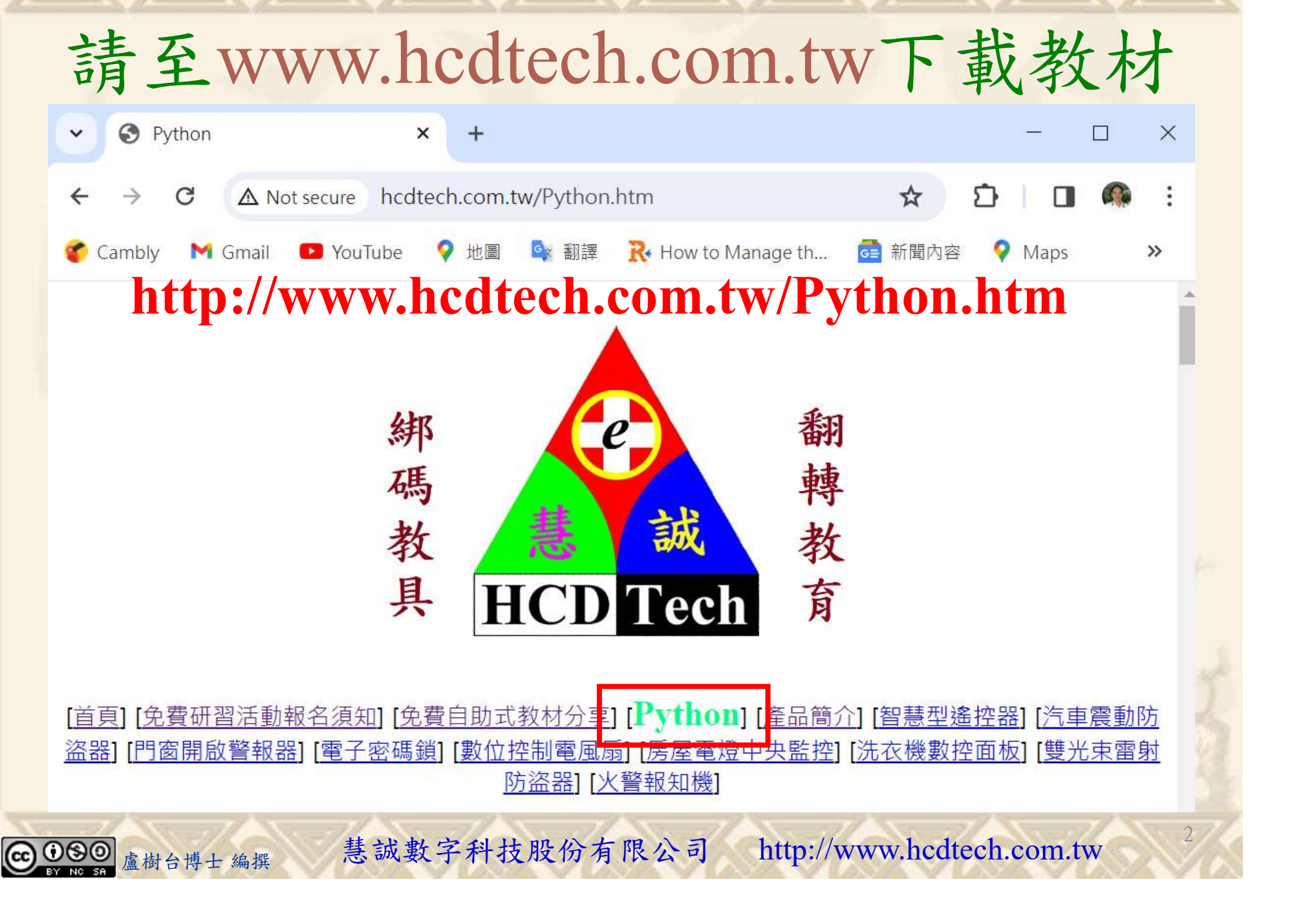

所有的考卷都可以考100分,是我們自己錯過了!

學習秘訣=發問+練習

1分!看懂了妳/你就會知道,原來學習的秘訣就是發問和<br>!今天開始不懂就*問*,問完了*練習*,明年的妳/你肯定不<br>!<br><sub>▲樹台博士編撰</sub> 慧誠數字科技股份有限公司 http://www.hcdtech.com.tw 考卷發下去,時間到了收回來,如果沒有考到100分,這很正 常。重點來了,不會的可以問,問完了練習,準備好了考卷再 <del>"子"白 120 5六 " 35、10」 8个 白</del><br>考卷發下去,時間到了收回來,如果沒有考到100分,這很正常。重點來了,不會的可以*問*,問完了練*習*,準備好了考卷再發下去。第二次還是沒有考到100分,這也很正常。 沒關係,再來一次,不會的可以*問*,問完了*練習*,準備好了考卷第三次 再來一次,不會的可以問,問完了練習,準備好了考卷第三次 为心饭下去,而同到了收回水,如木及有有到100分,這收正常。重點來了,不會的可以*問*,問完了練習,準備好了考卷再發下去。第二次還是沒有考到100分,這也很正常。沒關係,<br>發下去。第二次還是沒有考到100分,這也很正常。沒關係,<br>再來一次,不會的可以*問*,問完了練*習*,準備好了考卷第三次<br>孫,再來,不會的可以*問*,問完了*練習*,N+1次、N+2次、 係,再來,不會的可以問,問完了練習,N+1次、N+2次、 ……,你們都很聰明,知道我在說什麼,到最後考卷一定可以 考100分!看懂了妳/你就會知道,原來學習的秘訣就是發問和 練習!今天開始不懂就問,問完了練習,明年的妳/你肯定不 一樣!

3

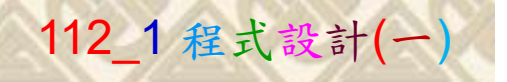

# 學習如何學習!

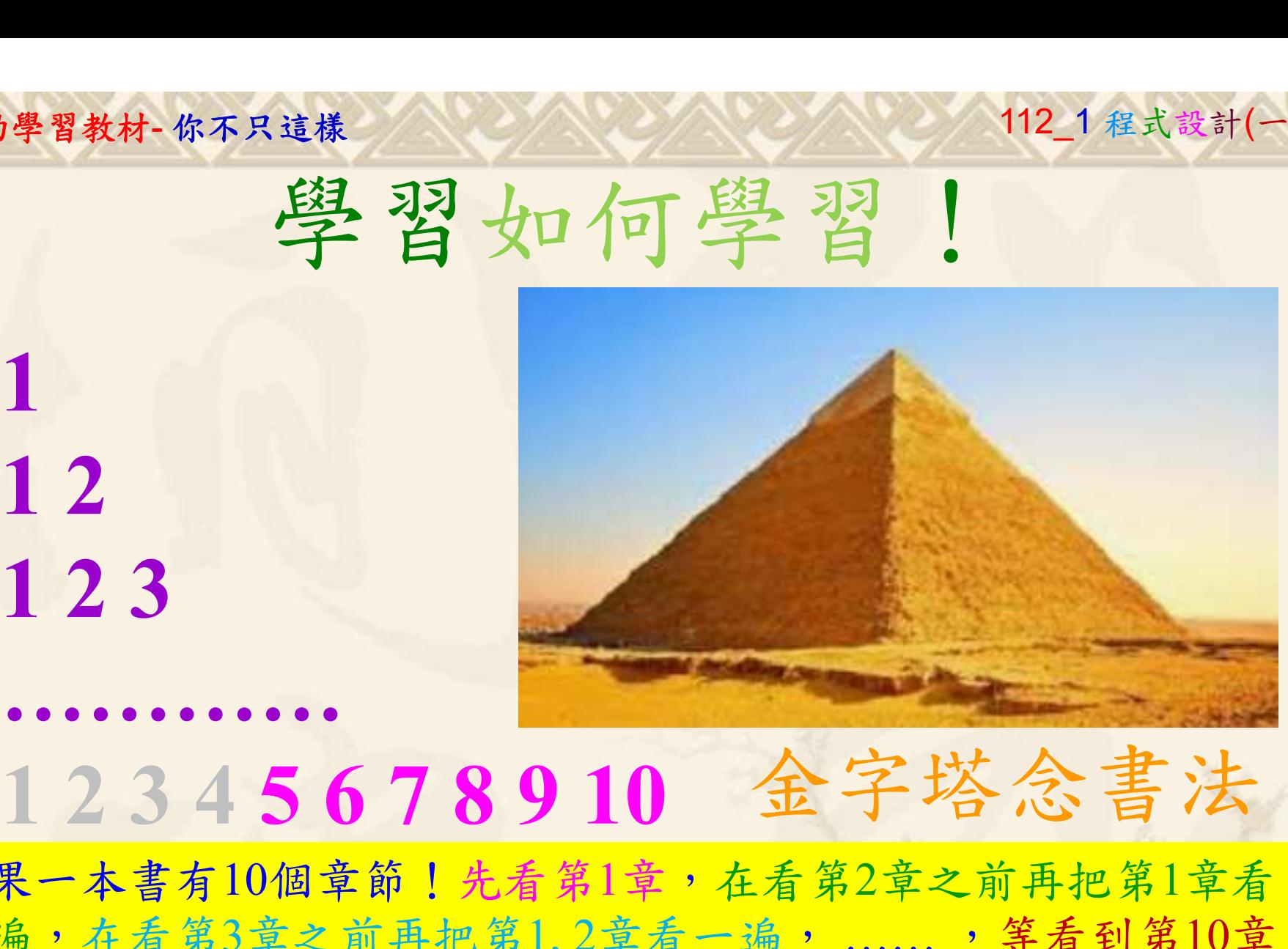

1

## 金字塔念書法

-今音月10個早即!兀有男1早,任有男2早人則丹把男1早有在看第3章之前再把第1,2章看一遍,......,第看到第10章<br>2、第1,2,3,4章恐怕已經背起來了!我稱這種念書法為金字<br>5法,今天開始照著做,明年的妳/你肯定不一樣!<br><sub>《谢台博士編撰</sub>》慧誠數字科技股份有限公司、http://www.hcdtech.com.tw<sup>-2024/1/4</sup>  $2024/112$ 如果一本書有10個章節!先看第1章,在看第2章之前再把第1章看 一遍,在看第3章之前再把第1,2章看一遍, ……, 等看到第10章 的時候,第1, 2, 3, 4章恐怕已經背起來了!我稱這種念書法為金字 塔念書法,今天開始照著做,明年的妳/你肯定不一樣!

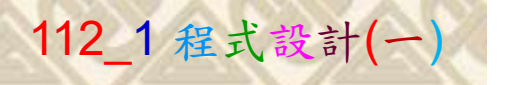

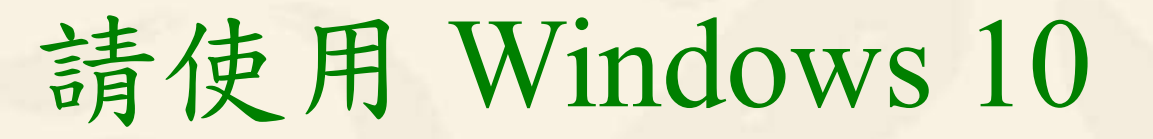

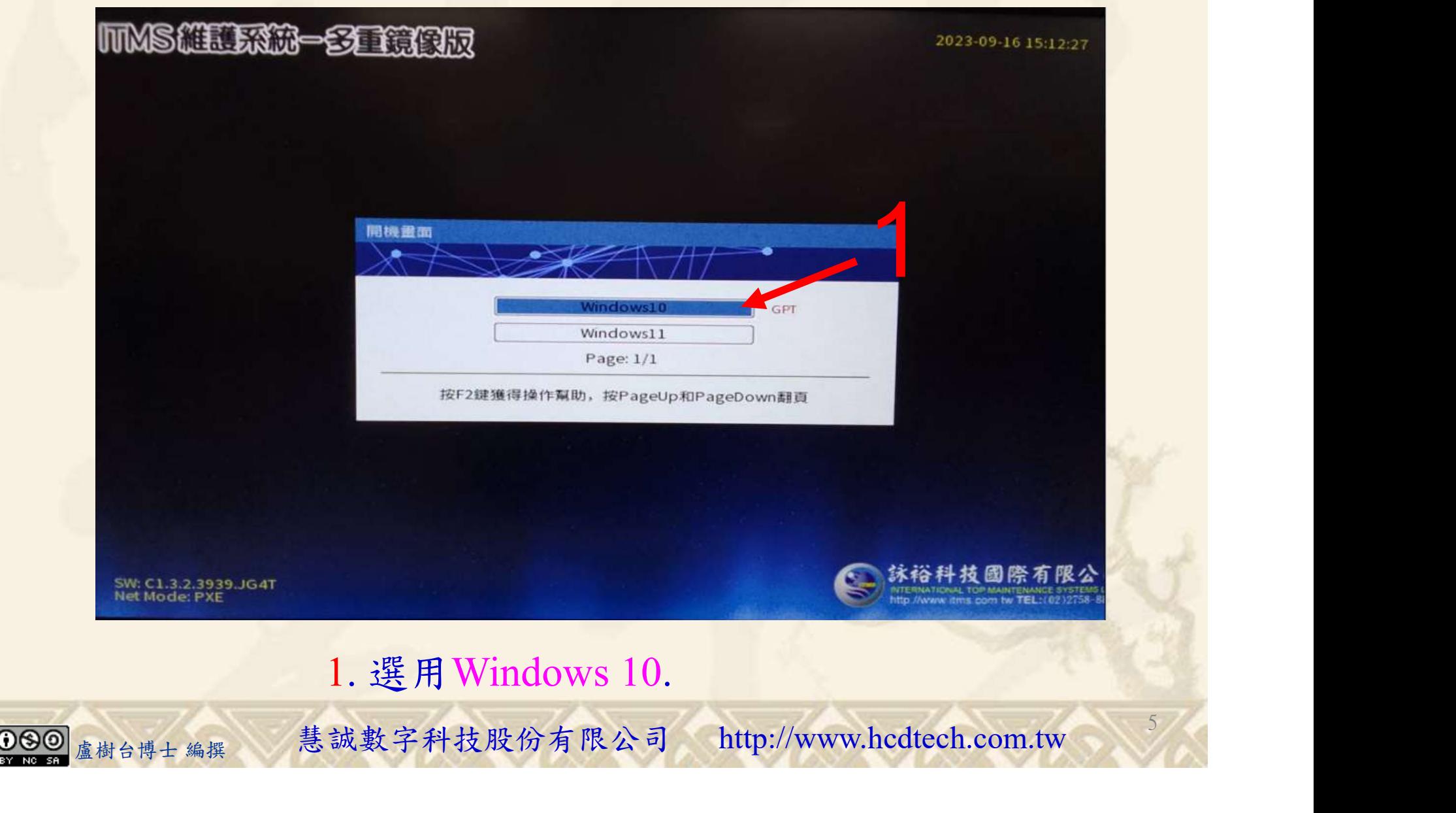

#### 自助學習教材-你不只這樣 112\_2 2000 1000 1000 112\_1 程式設計(一

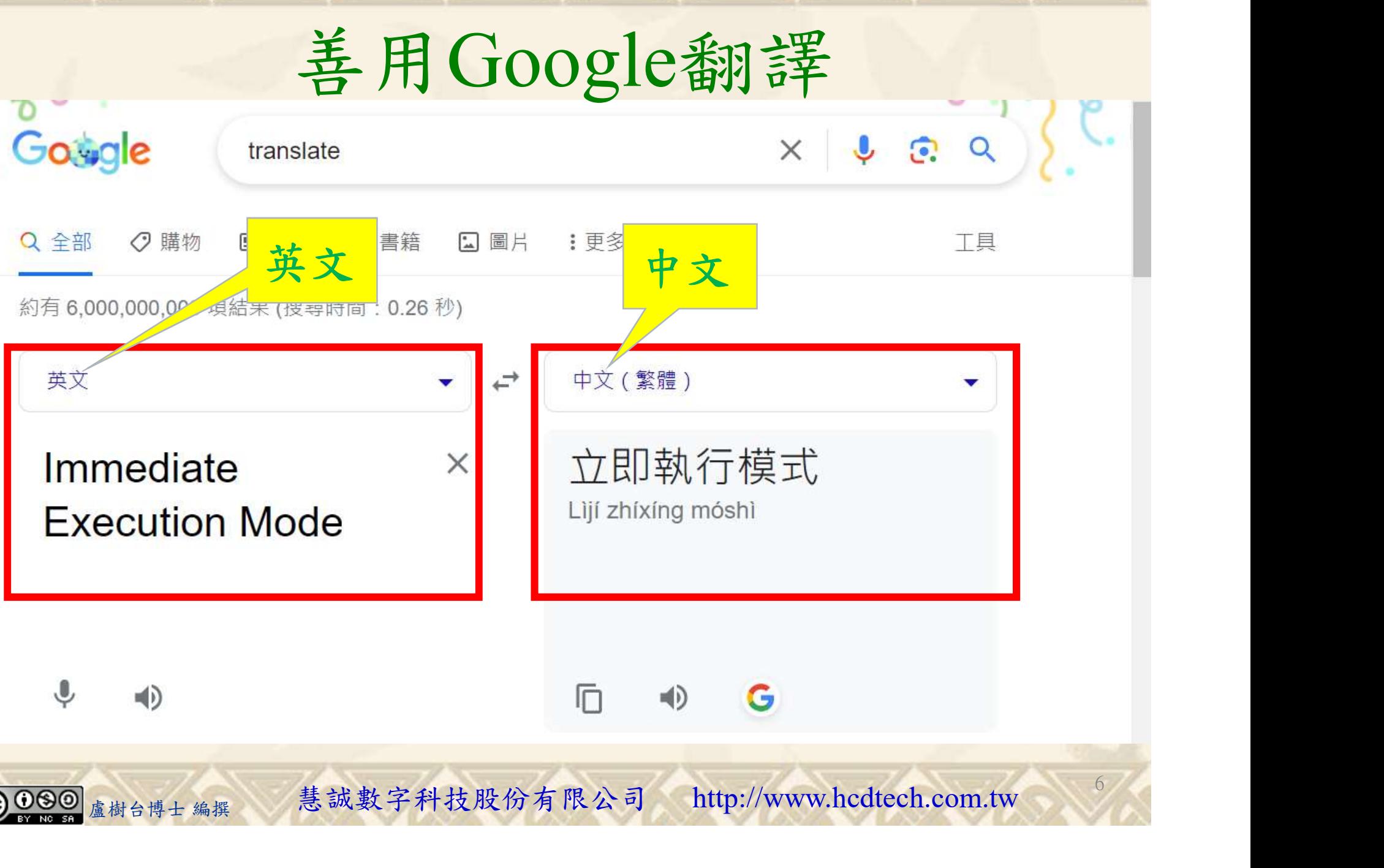

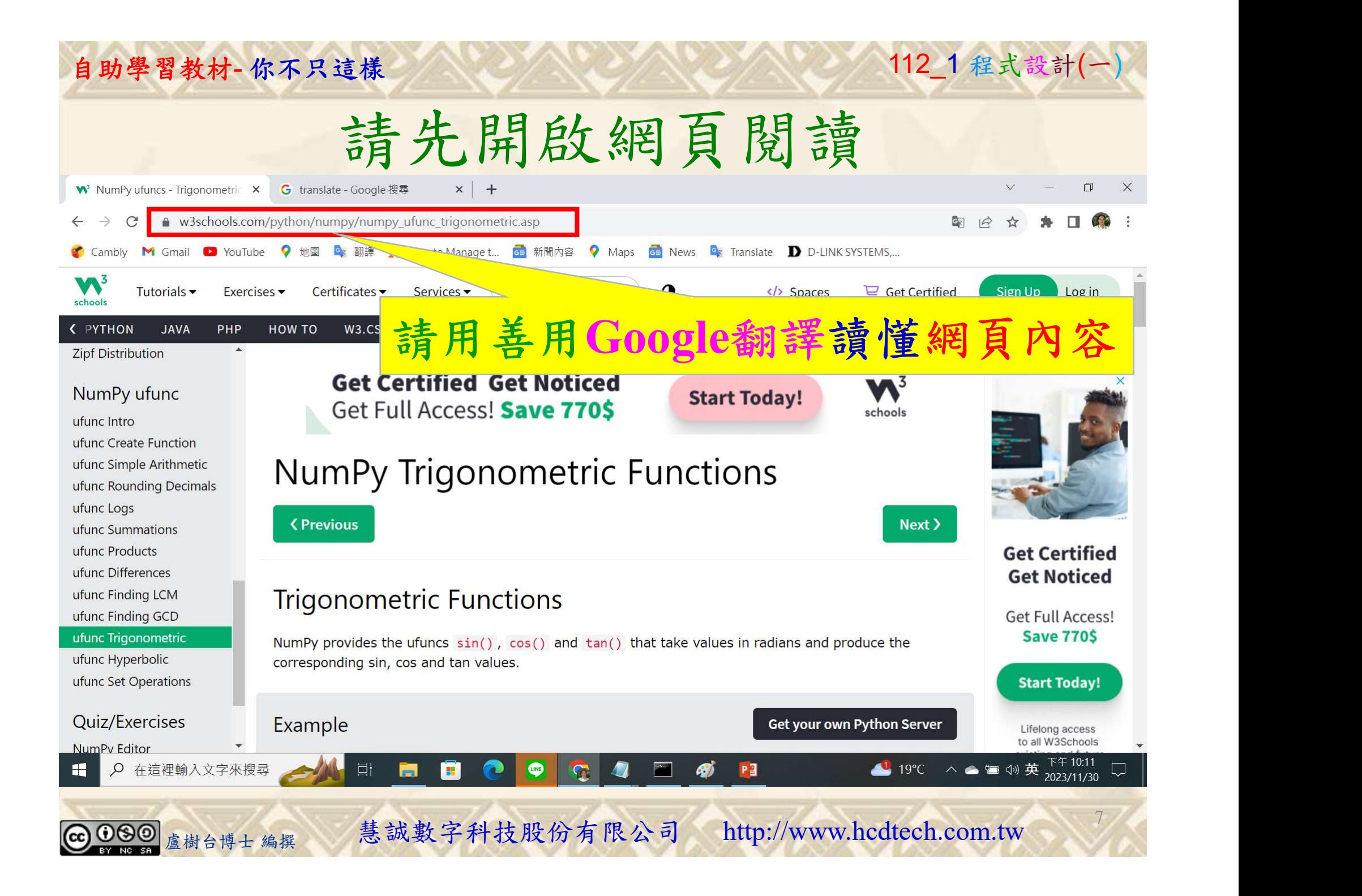

### 建立程式文件 1/4

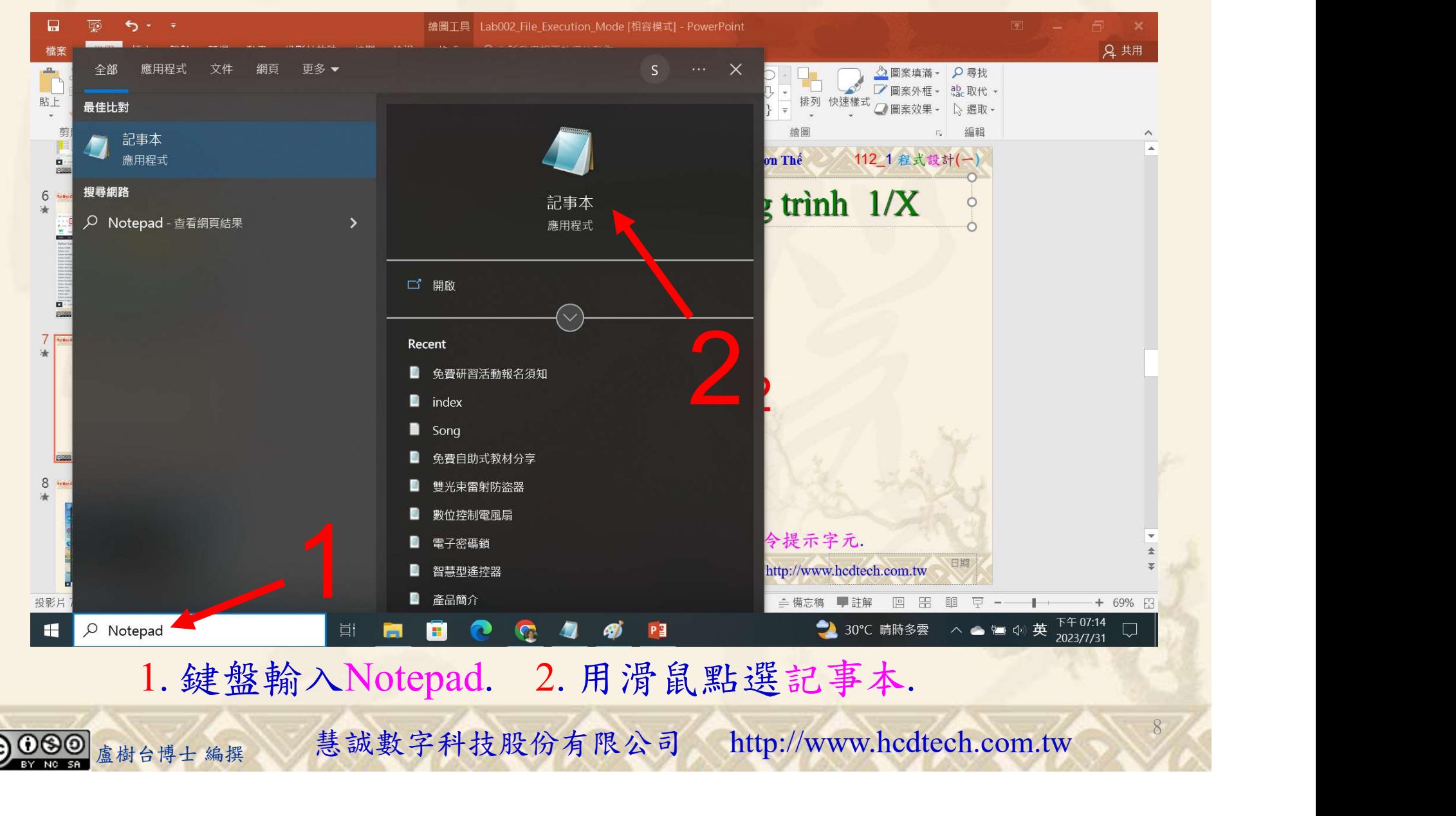

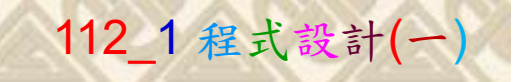

9

建立程式文件 2/4

■ \*未命名 - 記事本 Replace P11211XXX with your student ID檔案(F) 編輯(E) 格式(O) 檢視(V) 說明 print("P11211XXX practices Lab127.") import numpy as np  $print("Find sine value of PI/2:")$  $x = np \cdot sin(np \cdot pi/2)$  $print("x = np,sin(np,pi/2) = ", x)$  $print()$ print ("Find sine values for all of the values in array y:")  $y = np.array([np.pl/2, np.pl/3, np.pl/4, np.pl/5])$  $print("y = np.array([np.pl/2, np.pl/3, np.pl/4, np.pl/5]) = "$  $print(y)$  $x = np \cdot sin(y)$  $print("x = np.sin(y) = ", x)$  $print()$ print("Convert all of the values in array z to radians:")  $z = np.array([90, 180, 270, 360])$ 盧樹台博士 編撰 慧誠數字科技股份有限公司 http://www.hcdtech.com.tw 1

#### 1. 用鍵盤輸入程式代碼.

#### 自助學習教材-你不只這樣 112 年 112 年 112 年式設計(一

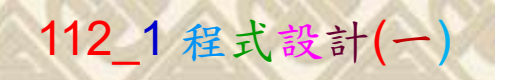

建立程式文件 3/4

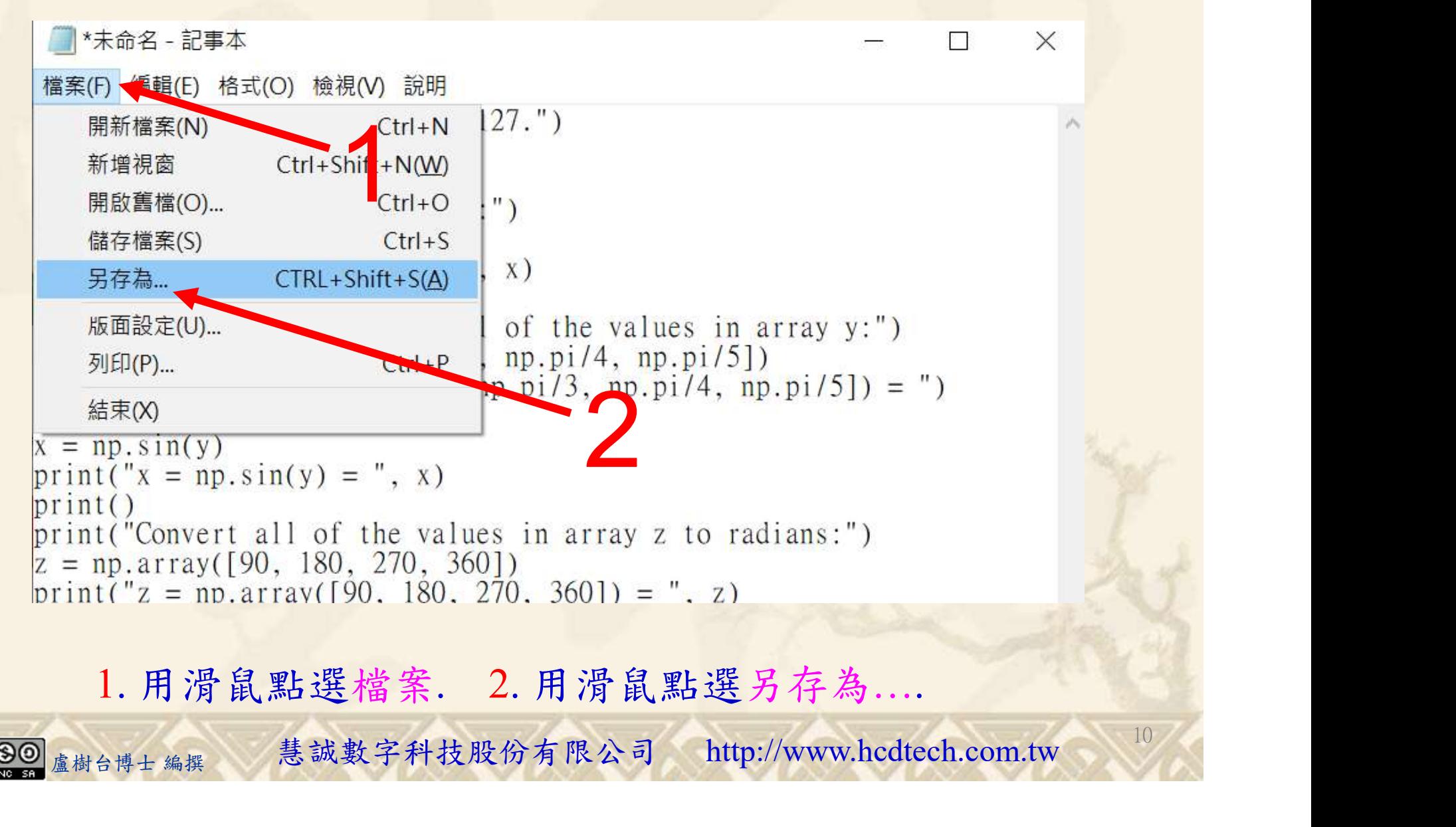

#### 自助學習教材-你不只這樣 112\_2 2000年 112\_2 2000年 112\_1 程式設計(一

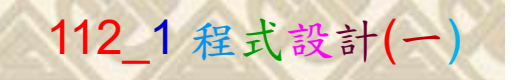

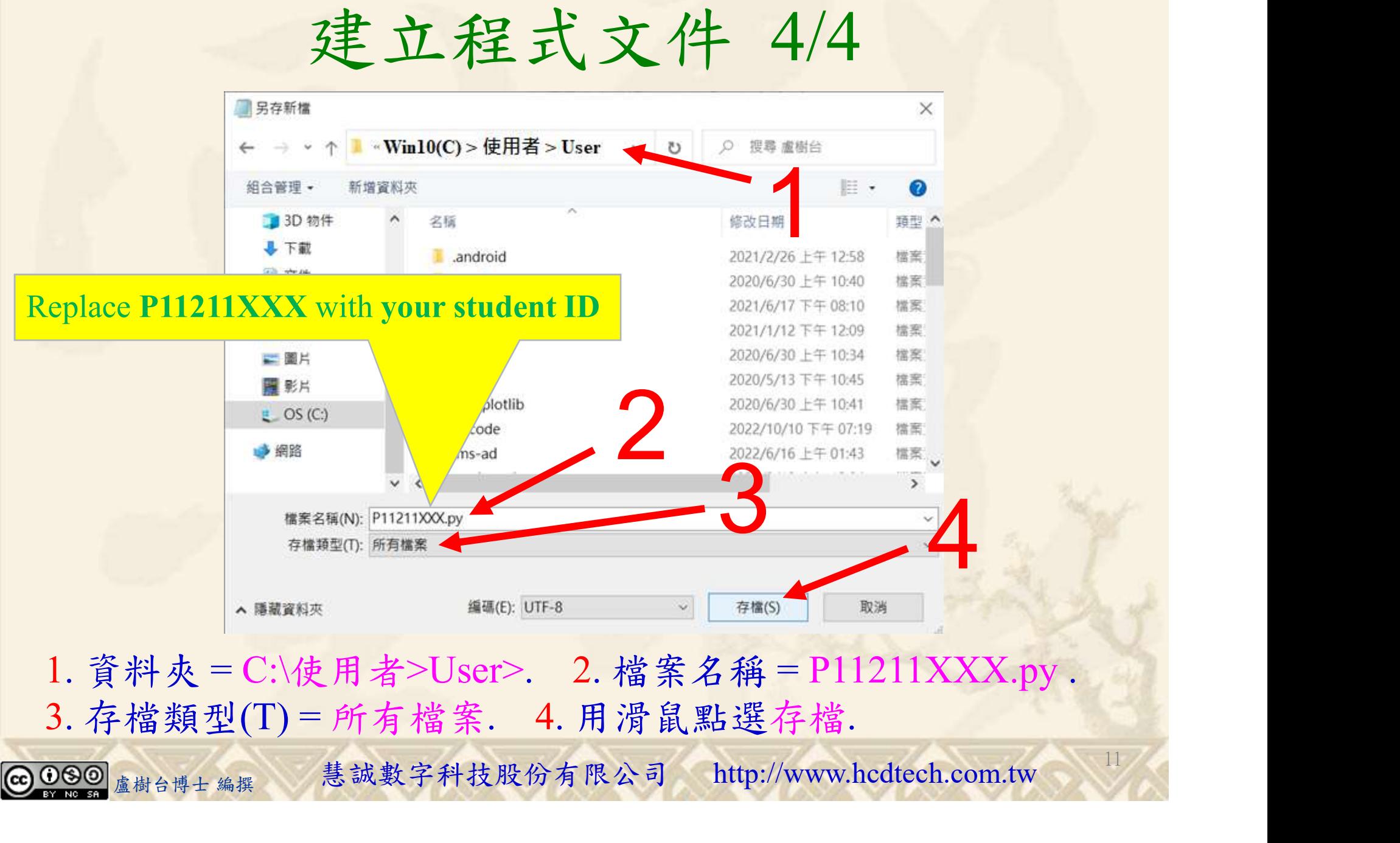

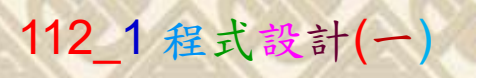

12

### 檔案執行模式 1/3

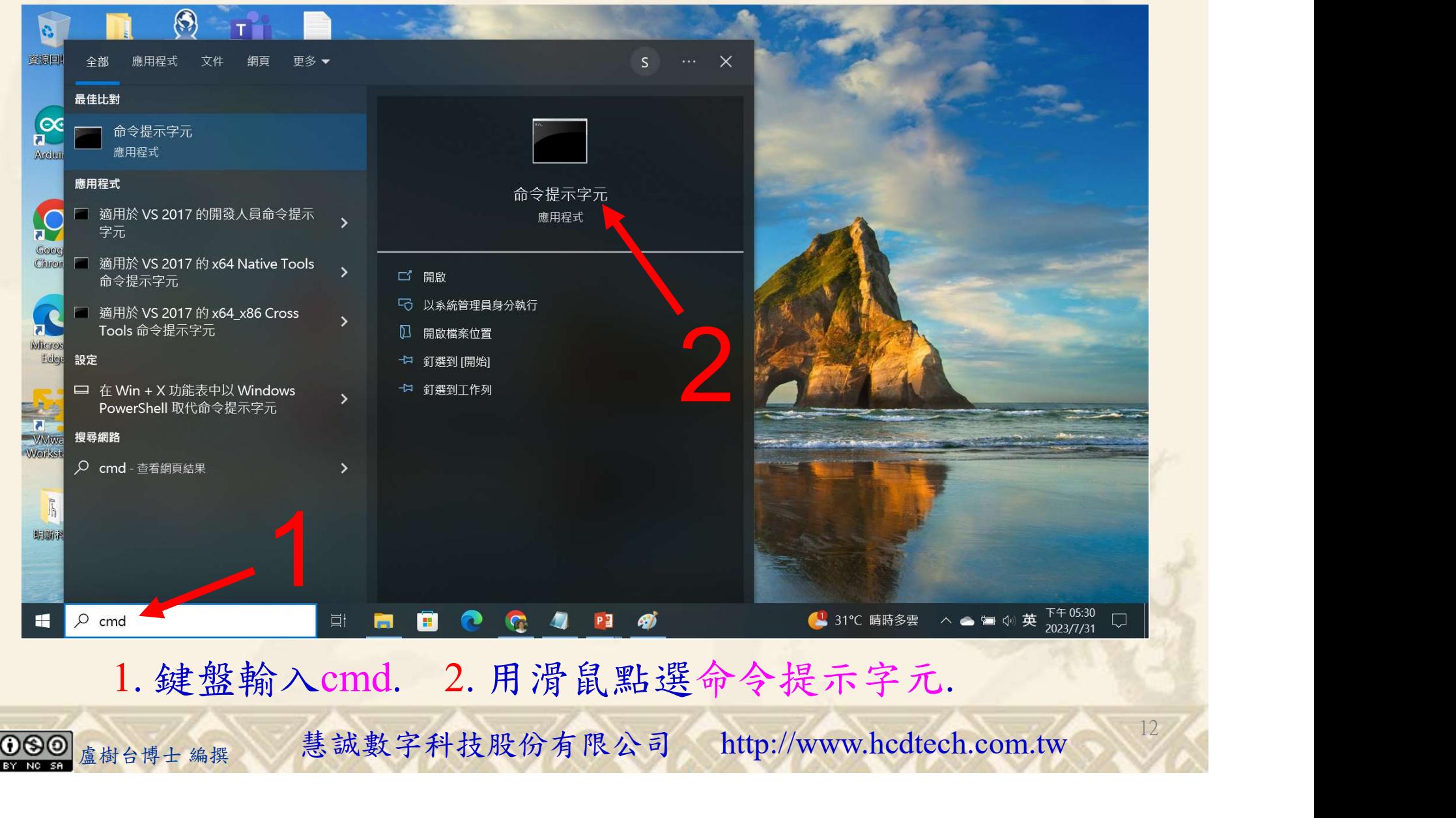

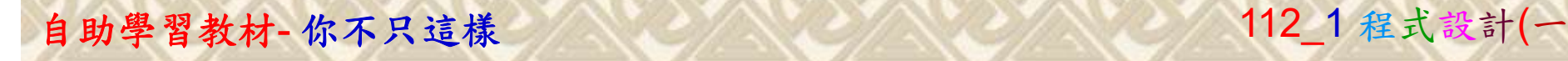

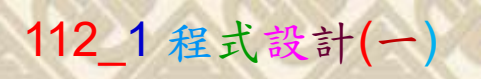

13

2

### 檔案執行模式 2/3

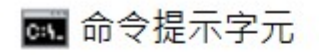

Microsoft Windows [版本 10.0.19045.3570]<br>(c) Microsoft Corporation. 著作權所有,並保留一切權利。

C:\Users\盧樹台>pip install numpy

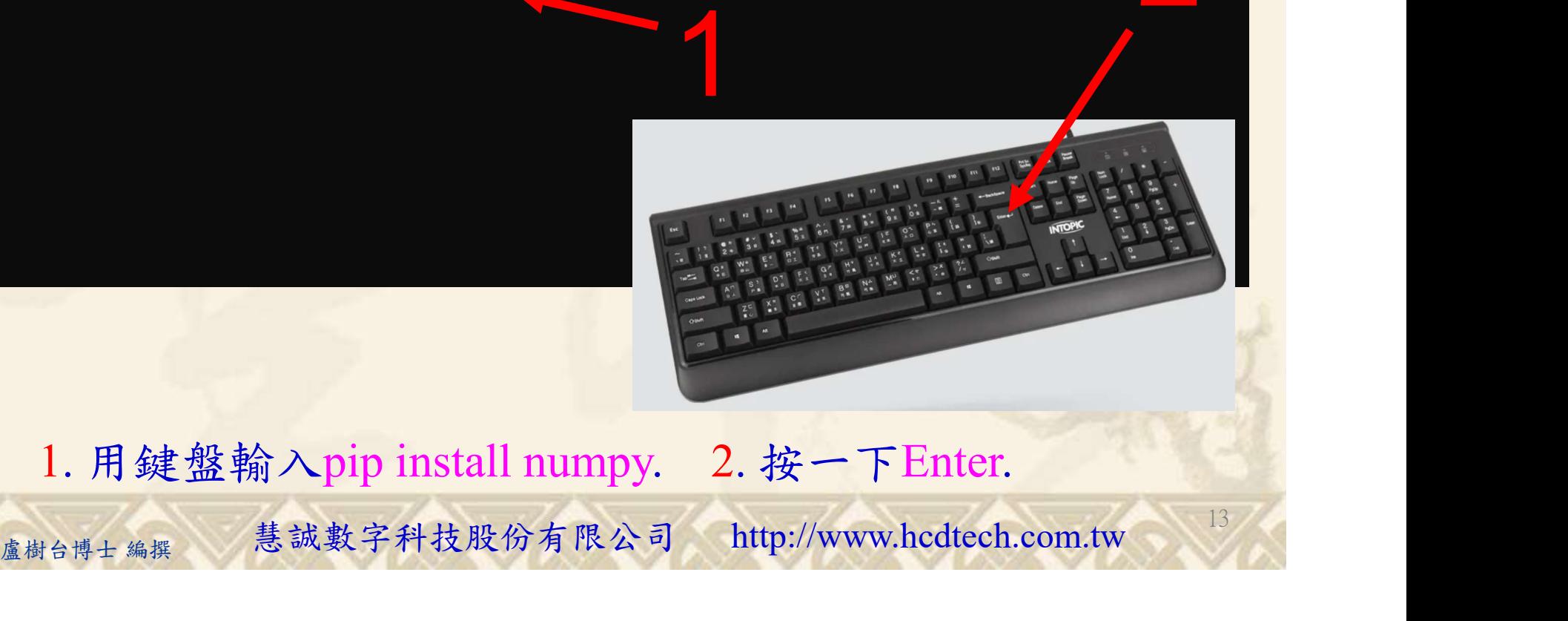

1. 用鍵盤輸入pip install numpy. 2. 按一下Enter.

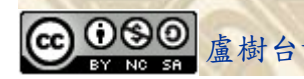

#### 自助學習教材-你不只這樣 112\_2 2000 1000 1000 1000 112\_1 程式設計(一

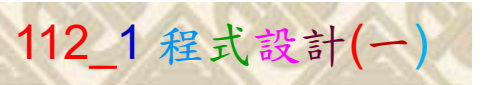

14

### 檔案執行模式 3/3

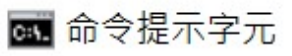

Microsoft Windows [版本 10.0.19045.3570]<br>(c) Microsoft Corporation. 著作權所有,並保留一切權利。 C:\Users\盧樹台>pip install numpy  $26.1)$ 1 C:\Users\盧樹台>Python P11211XXX.py

Replace P11211XXX with your student ID

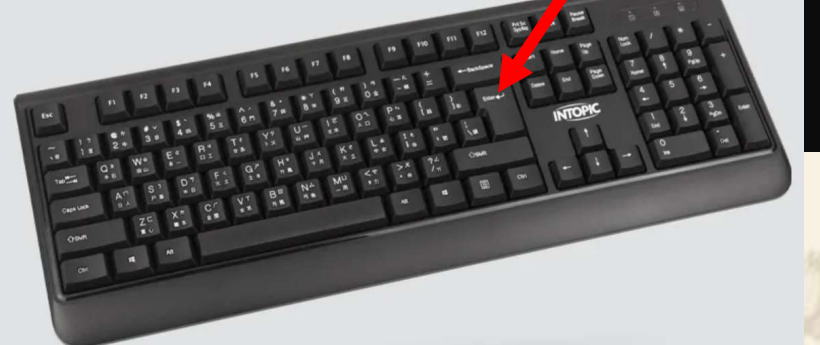

1. 用鍵盤輸入Python P11211XXX.py . 2. 按一下Enter. 1. 用鍵盤輸入Python P11211XXX.py . 2. 按一下Enter.

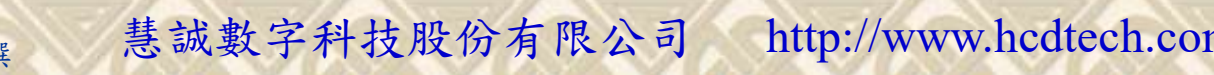

#### 自助學習教材-你不只這樣 112\_2 2000 1000 1000 1000 112\_1 程式設計(一

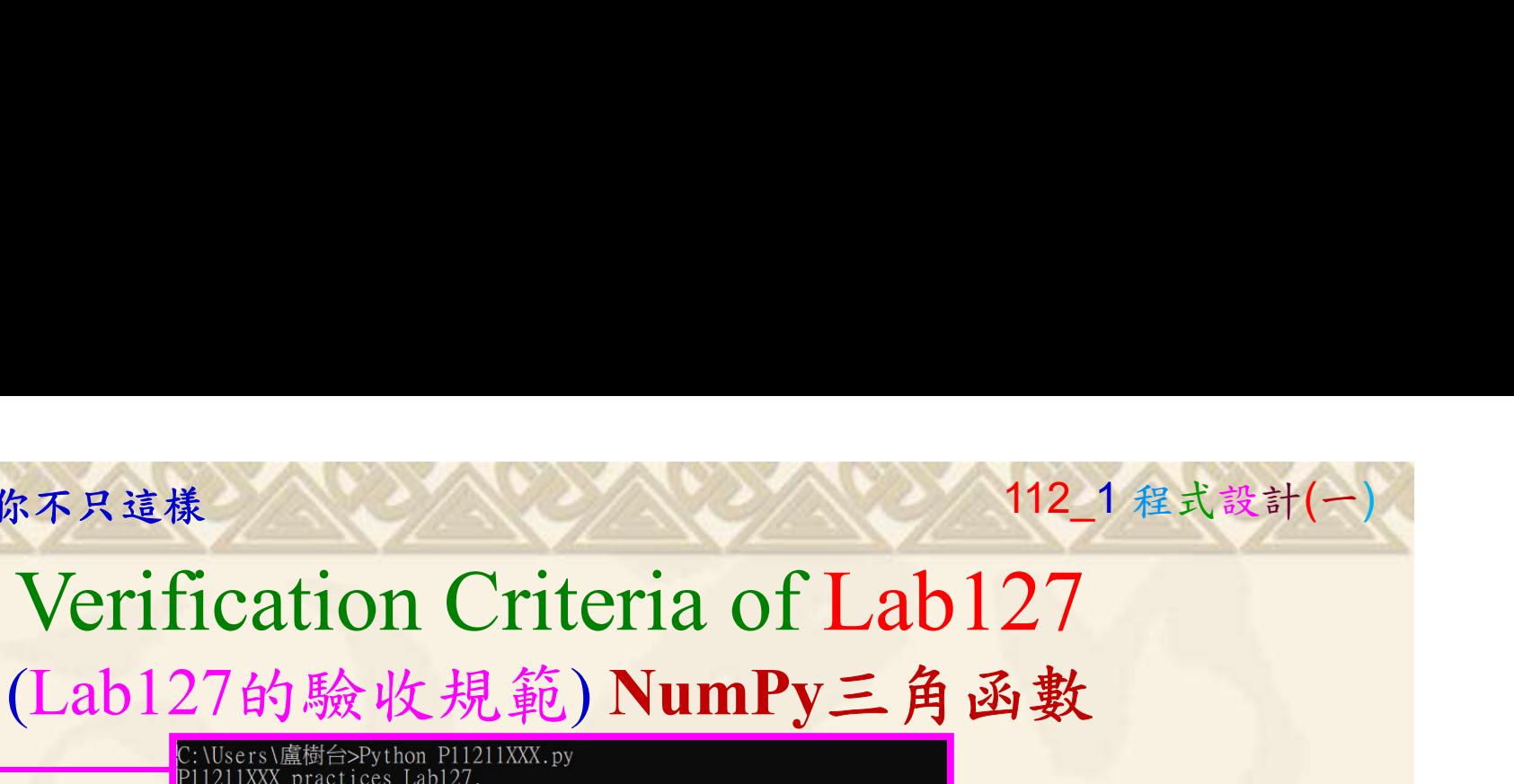

P11211XXX 必需  $\frac{1}{x}$  = np.sin(np.pi/2) = 1.0

give you points after completing the illustrated results.

(完成右圖指定成 果後請教師在您 的座位驗收並讓 您簽名加分)

更換為您的學號  $\frac{1}{3}$  - mp. array([np. pi/2, np. pi/3, np. pi/4, np. pi/5]) =  $= np \cdot sin(v) = \lceil 1 \rceil$ . 0.8660254 0.70710678 0.587785251 Convert all of the values in array z to radians:  $\text{Ask the teacher to}$   $\text{k} = \text{np.array([90, 180, 270, 360])} = \text{[90, 180, 270, 360]}\n \text{k} = \text{np.deg2rad(z)} = [1.57079633 \, 3.14159265 \, 4.71238898 \, 6.28318531]\n \text{p.1211XXX} = \text{R}$ P11211XXX - 記事本 檔案(F) 編輯(E) 格式(O) 檢視(V) 說明 print("P11211XXX practices Lab127.") import numpy as np  $print("Find sine value of PI/2;")$  $x = np \cdot sin(np \cdot pi/2)$  $print("x = np \cdot sin(np \cdot pi/2) = ", x)$  $print()$  $print("Find sine values for all of the values in array  $y$ .")$  $y = np.array([np.pl/2, np.pl/3, np.pl/4, np.pl/5])$  $\pi$ int("y = np. array([np. pi/2, np. pi/3, np. pi/4, np. pi/5]) = ")  $print(y)$  $x = np \cdot sin(y)$ 

青教師在您<br>  $\hbar$ 数收並讓<br>  $\alpha \gg \mathbf{r}$ <br>  $\mathbf{r} = \mathbf{m} \arctan(100 \text{ m}) \arctan(100 \text{ m})$ <br>  $\mathbf{r} = \mathbf{m} \arctan(100 \text{ m}) \arctan(100 \text{ m}) \arctan(100 \text{ m})$ <br>  $\mathbf{r} = \mathbf{m} \arctan(100 \text{ m}) \arctan(100 \text{ m}) \arctan(100 \text{ m}) \arctan(100 \text{ m})$ <br>  $\mathbf{r} = \mathbf{m} \arctan(2$ 

15

Every student must do Lab127 once!

自助學習教材-你不只這樣 112 年的第三章 112 年式設計(一

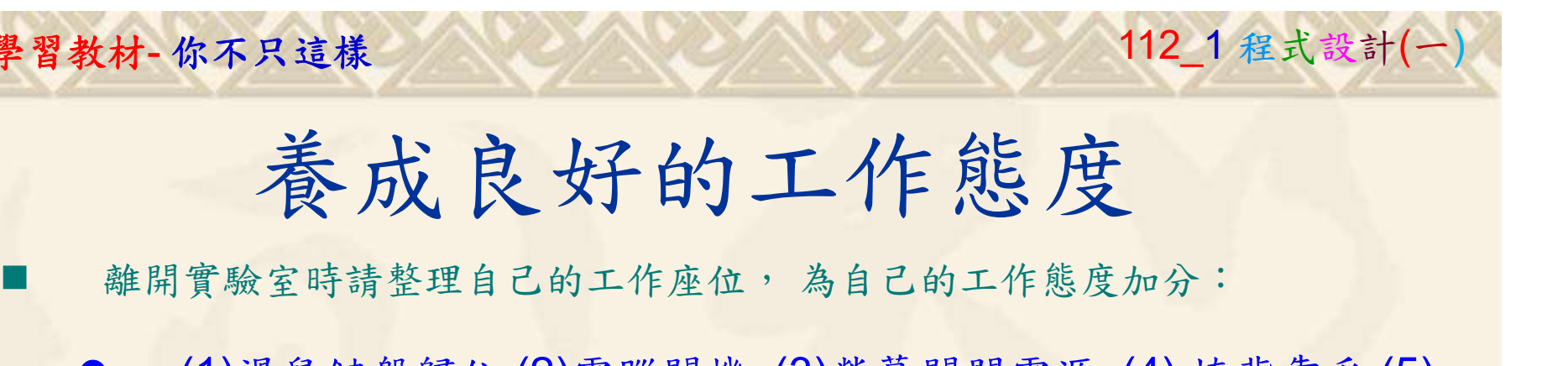

 (1)滑鼠鍵盤歸位 (2)電腦關機 (3)螢幕關閉電源 (4) 椅背靠妥 (5) 個人責任區(工作座位及週邊範圍)應整潔,不遺留垃圾紙屑等。

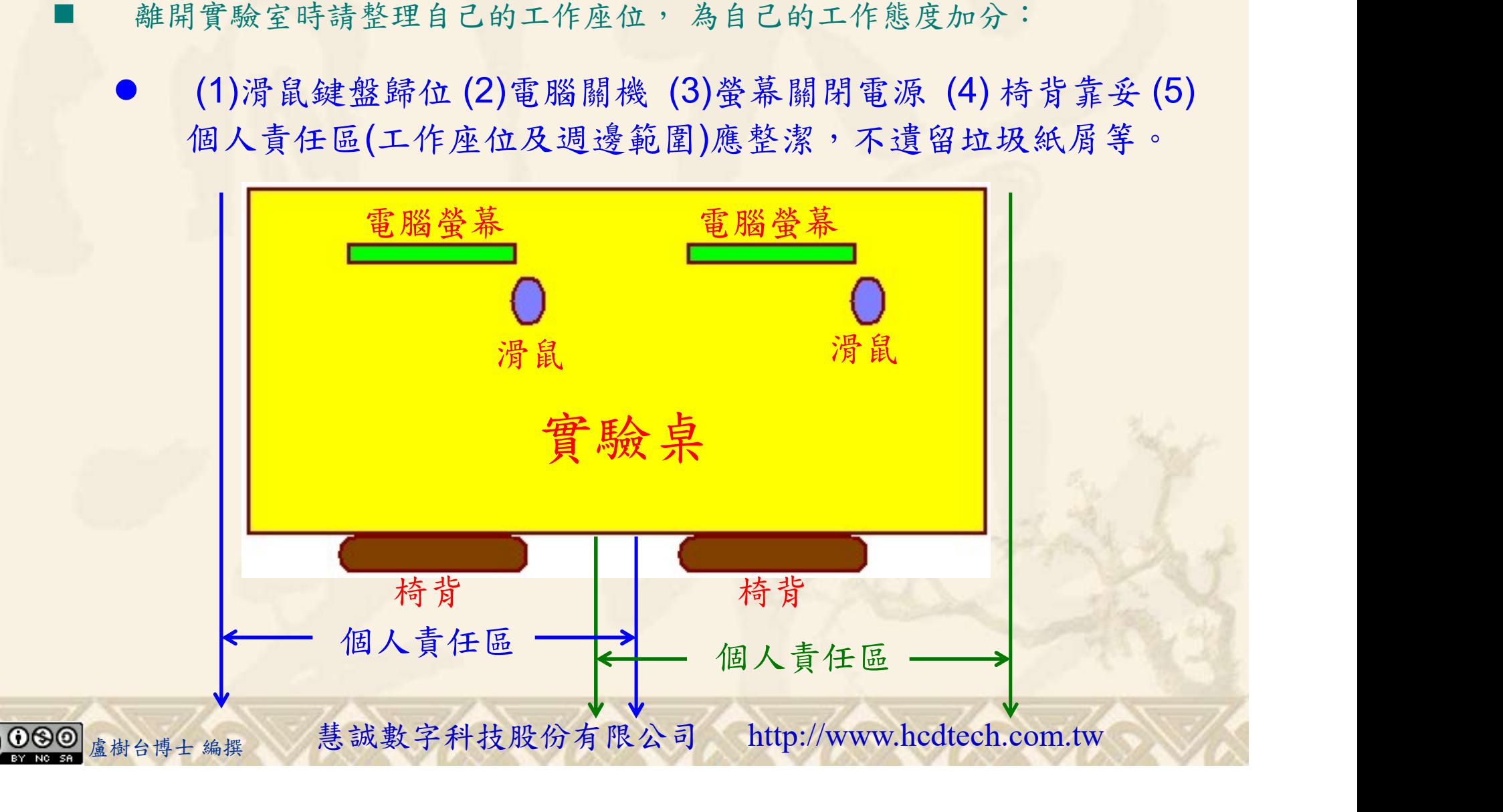